## PACK LOGICIELS Académie de Strasbourg 2022 Quels logiciels pour répondre aux besoins de l'élève ?

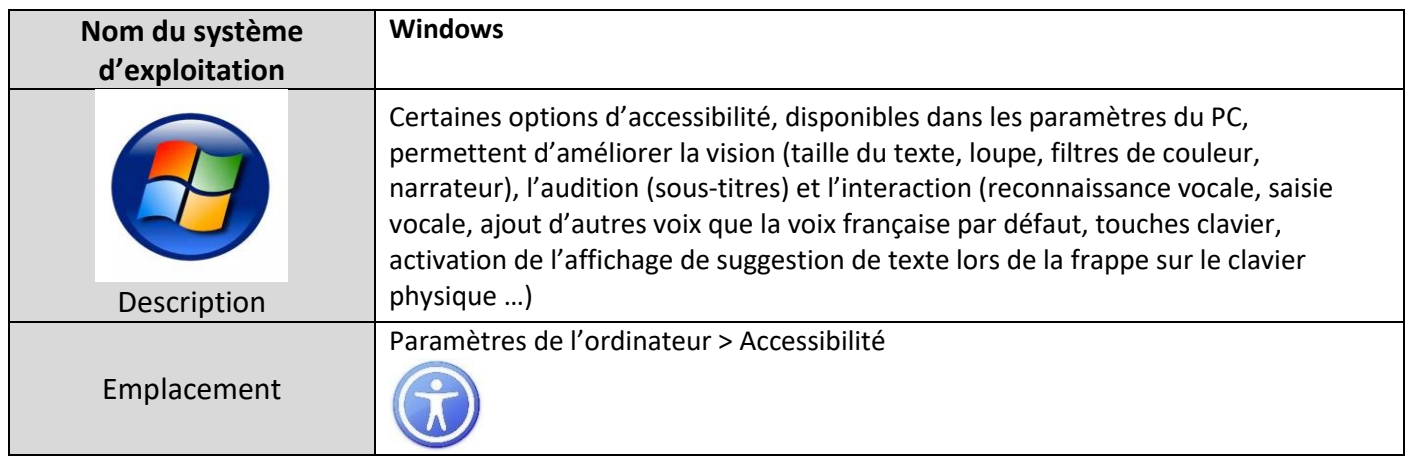

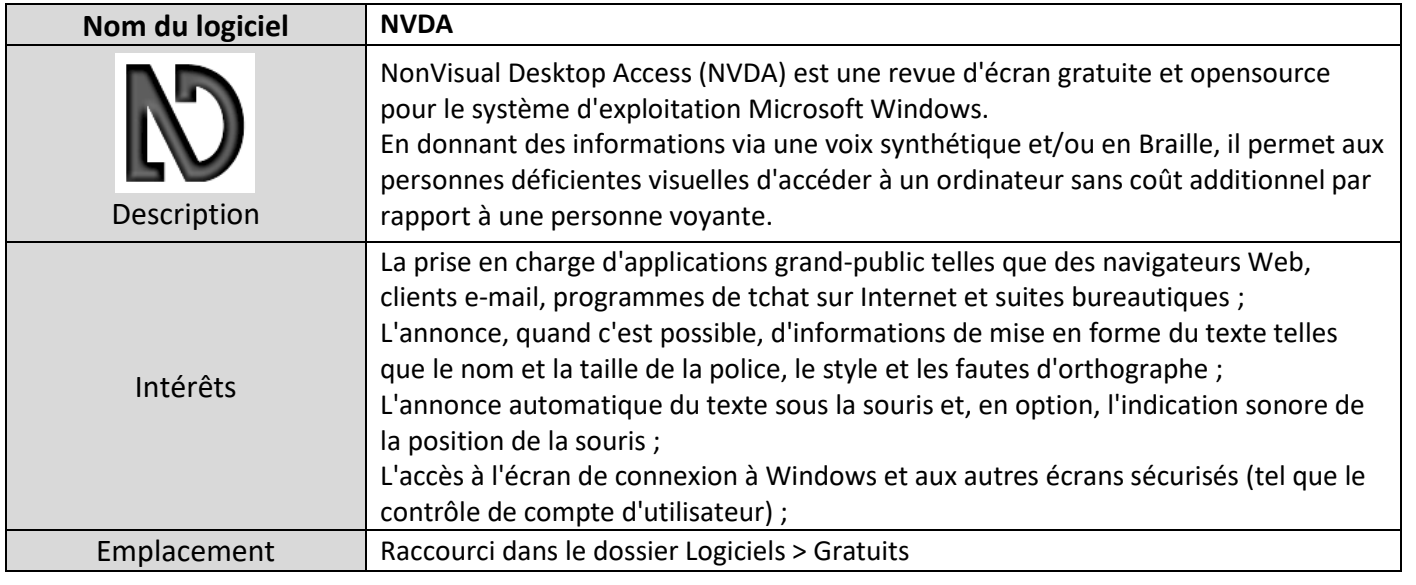

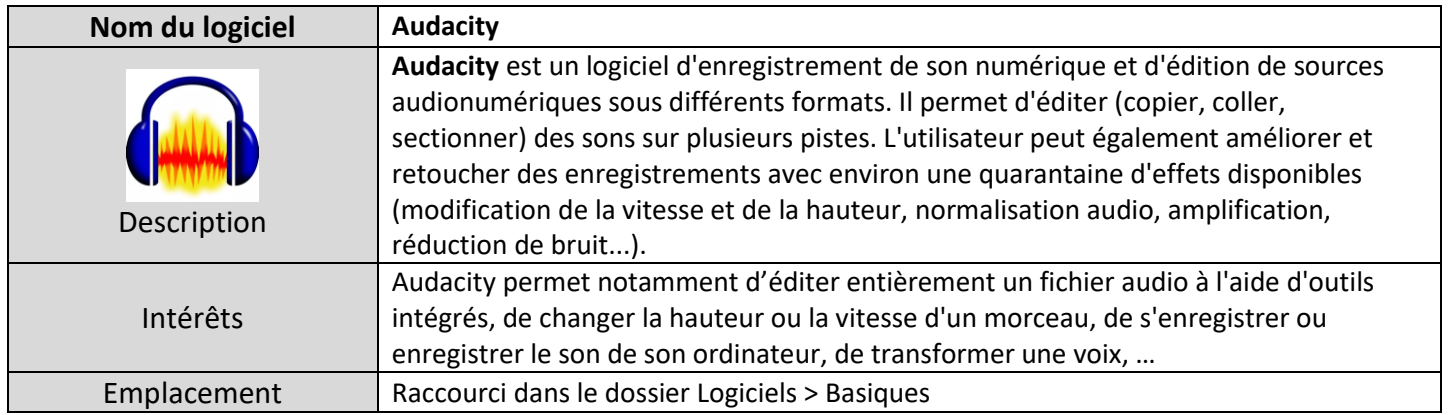

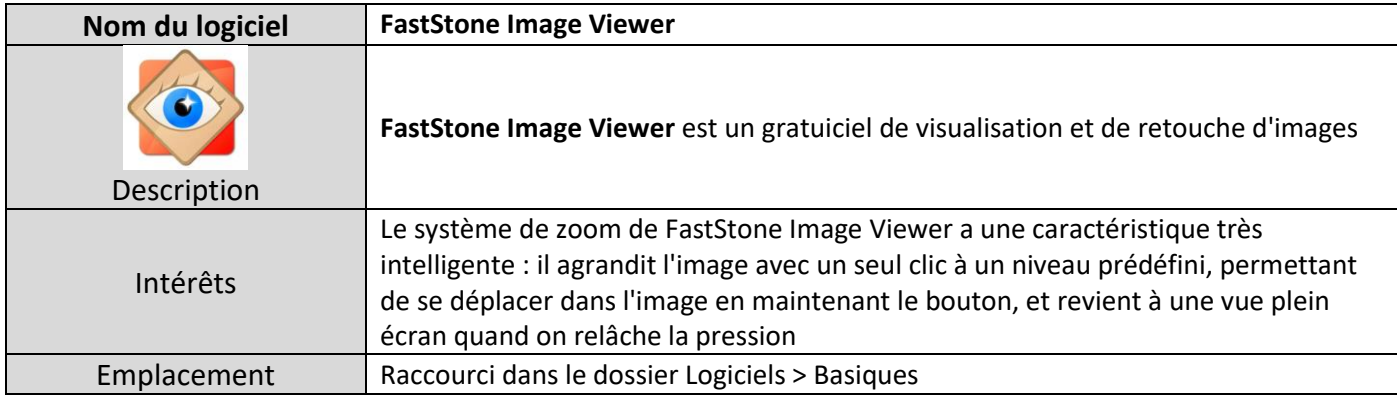

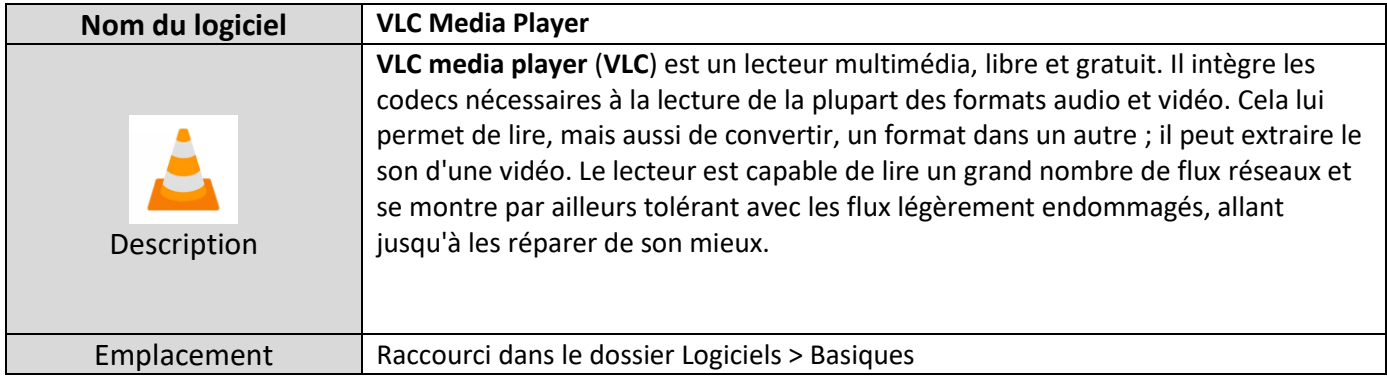

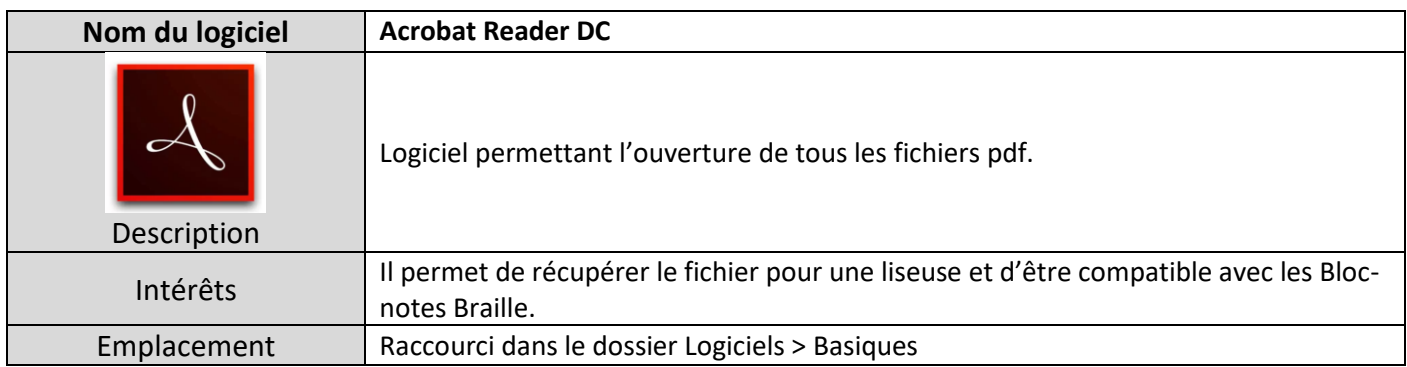

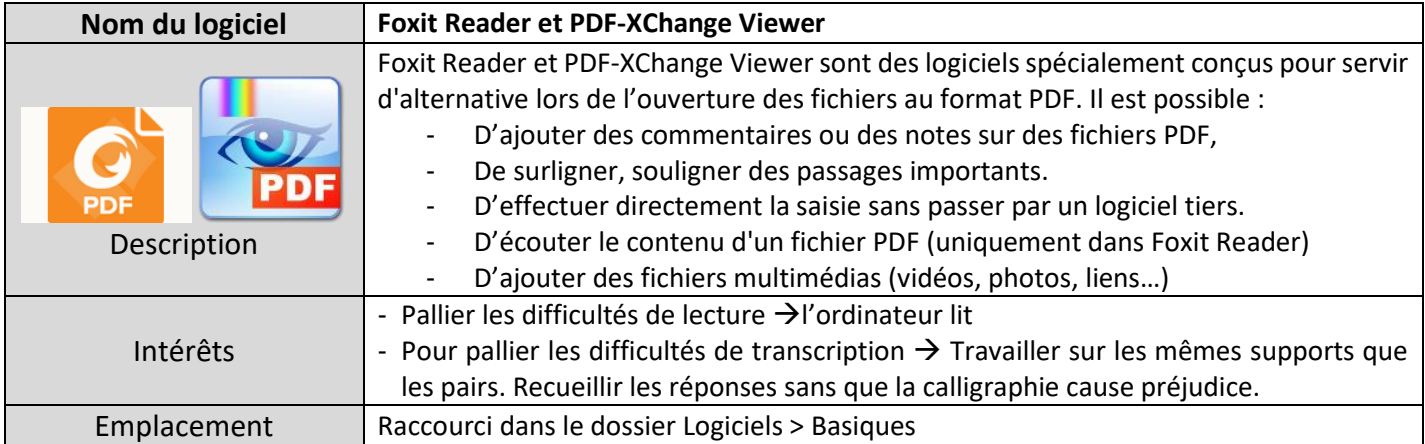

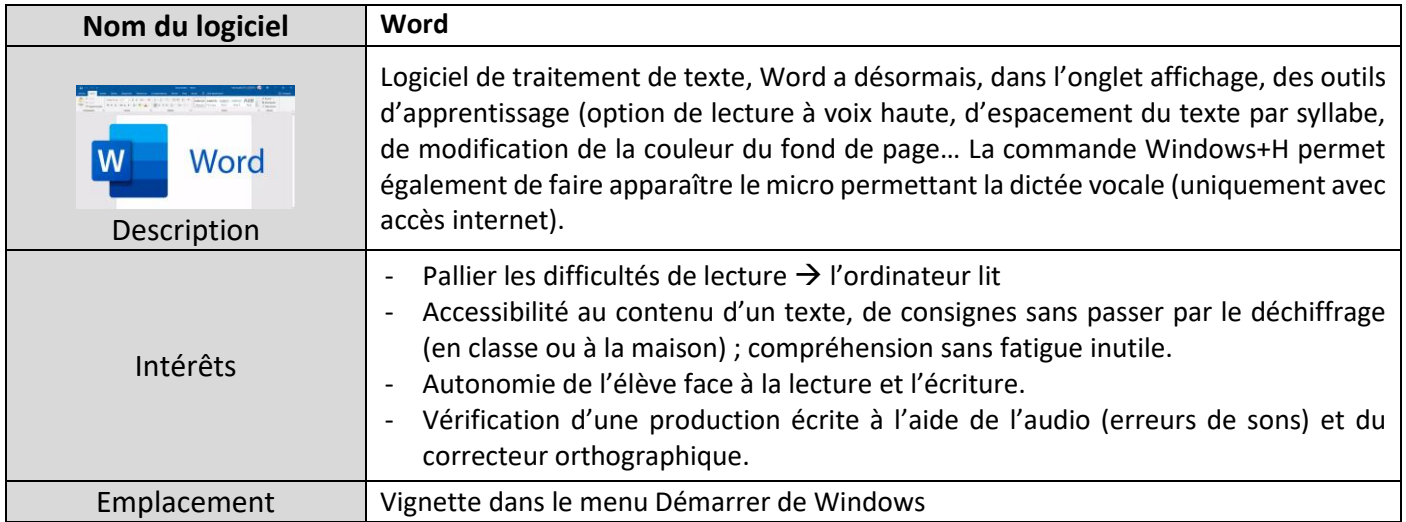

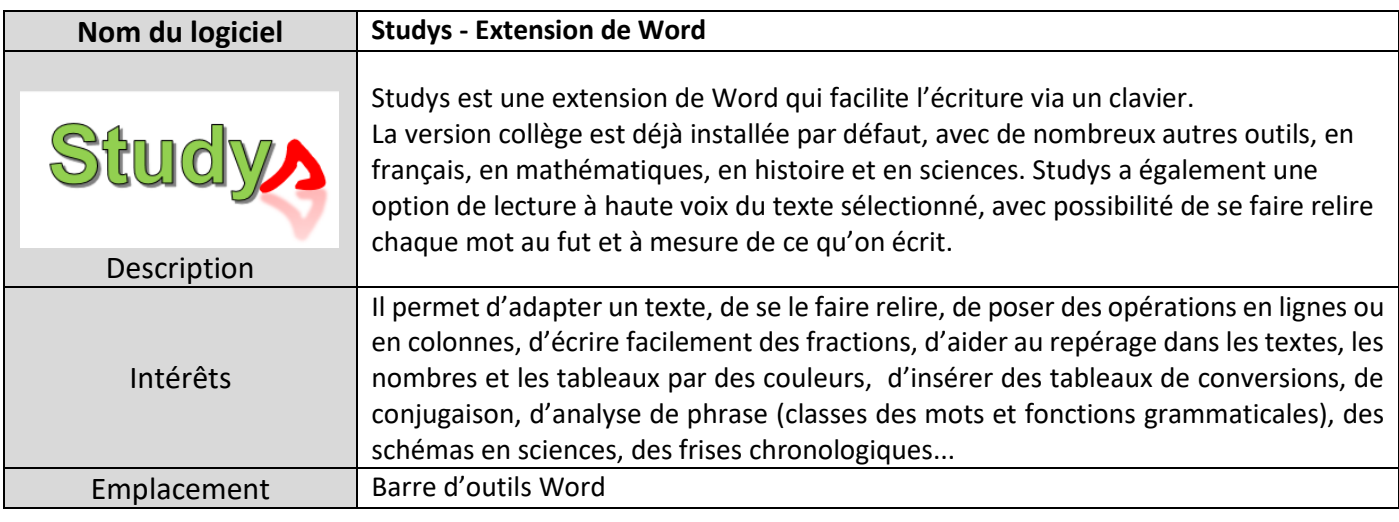

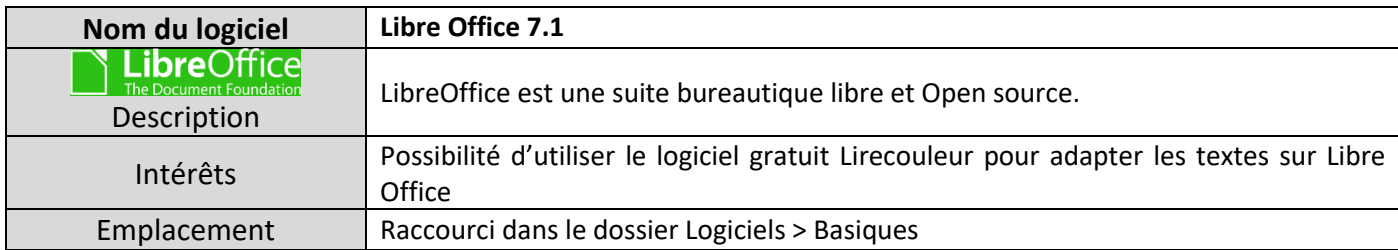

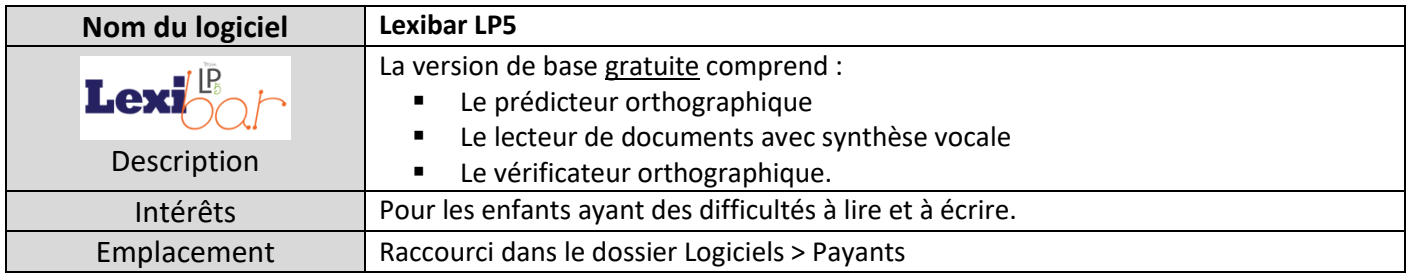

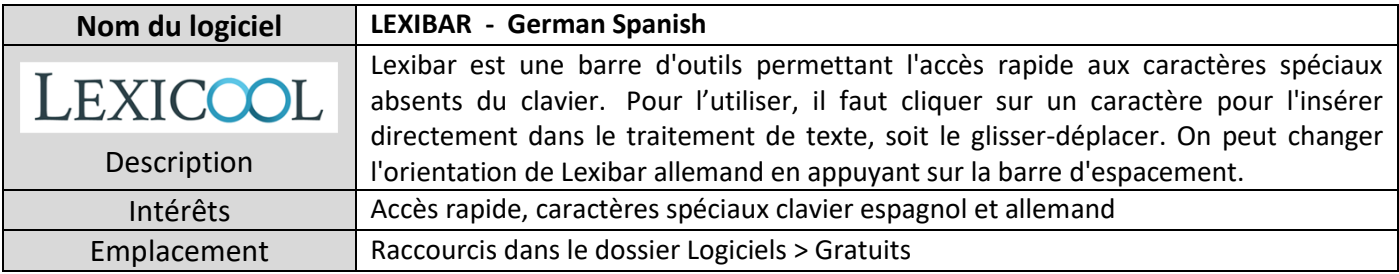

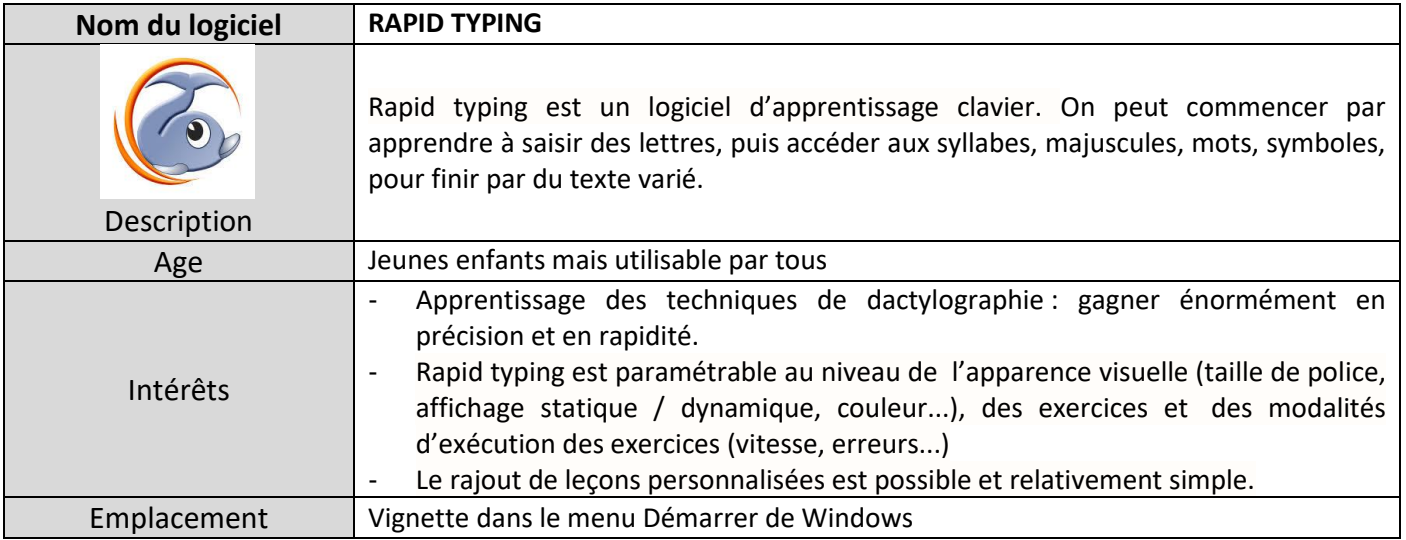

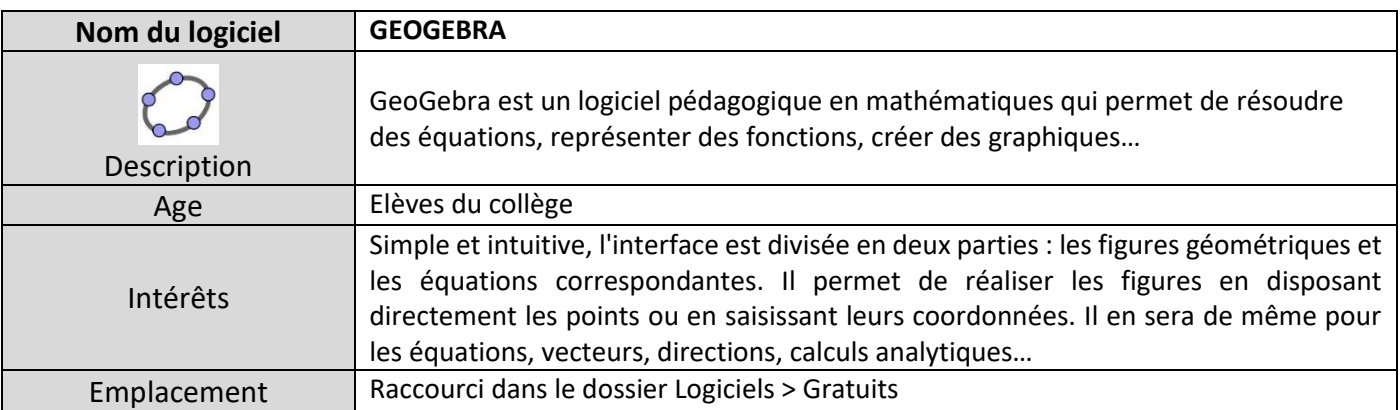

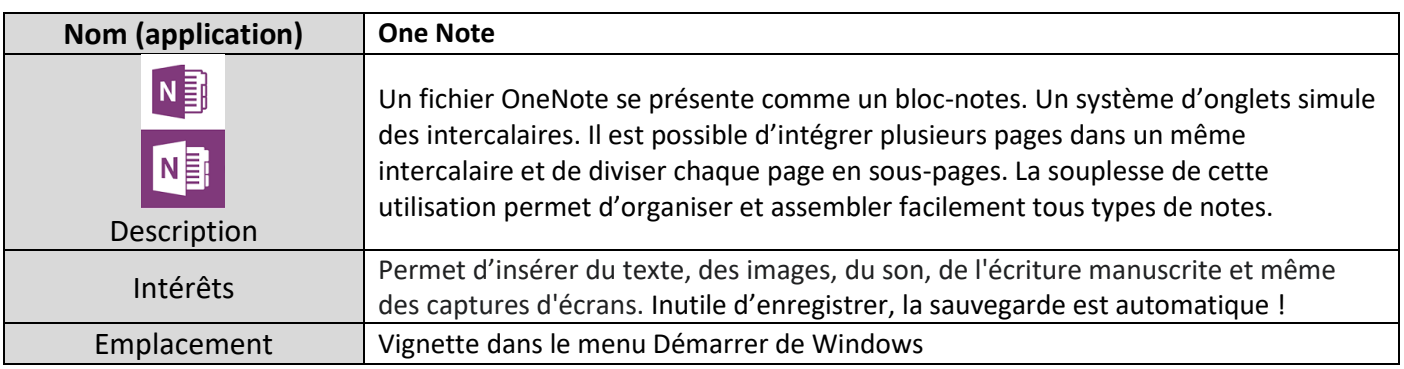

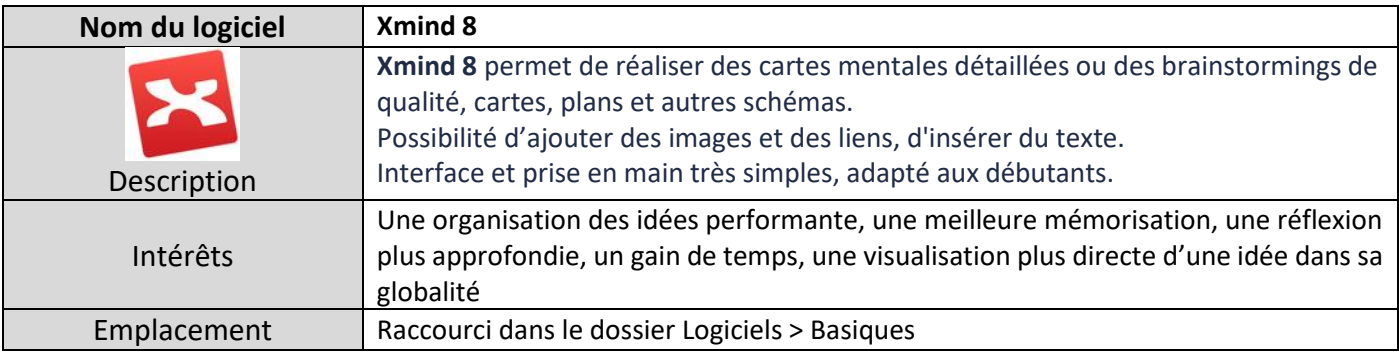